# Menghitung persentase

Ada beberapa cara untuk menghitung persentase. Persentase dihitung dengan menggunakan persamaan berikut:

## jumlah/total = persentase

Dimana persentase dalam format desimal.

## Cara menghitung jumlah jika Anda mengetahui total dan persentase

Contoh, jika Anda membeli suatu barang seharga RP 5,000,000 dan terkena pajak penjualan 9%, berapa yang harus Anda bayar untuk pajak penjualan?

### Contoh:

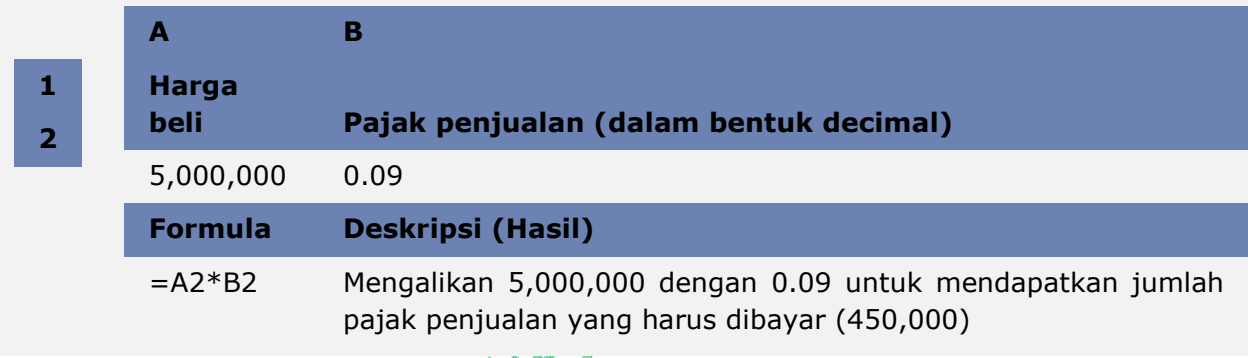

CATATAN: Untuk mengkonversi angka dalam format persentase ke desimal, Anda harus membaginya dengan 100. Contoh, pajak penjualan di dalam contoh di atas (9) dibagi dengan 100 menjadi 0.09.

## Cara menghitung persentase jika Anda mengetahui total dan jumlah

Contoh, jika Anda menghitung jumlah jawaban yang benar sebanyak 17 dari total soal 20, berapa persentase jawaban yang benar?

# Contoh:

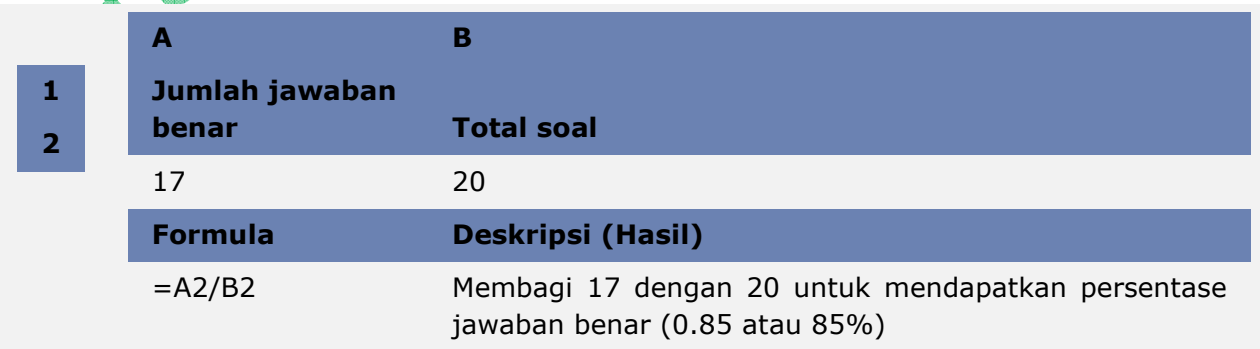

Write something useful for myself and hopefully for others [Semarang, Wednesday, 4 June 2014] Source: Microsoft Office Excel

CATATAN: Anda dapat menampilkan angka sebagai persentase dengan cara: pilih sel, pada tab Home, grup Number, klik Percent Style ...

## Cara menghitung total jika Anda mengetahui jumlah dan persentase

Contoh, harga jual sebuah baju adalah Rp 150,000 setelah mendapatkan diskon 25% dari harga aslinya. Berapa harga asli dari baju tersebut?

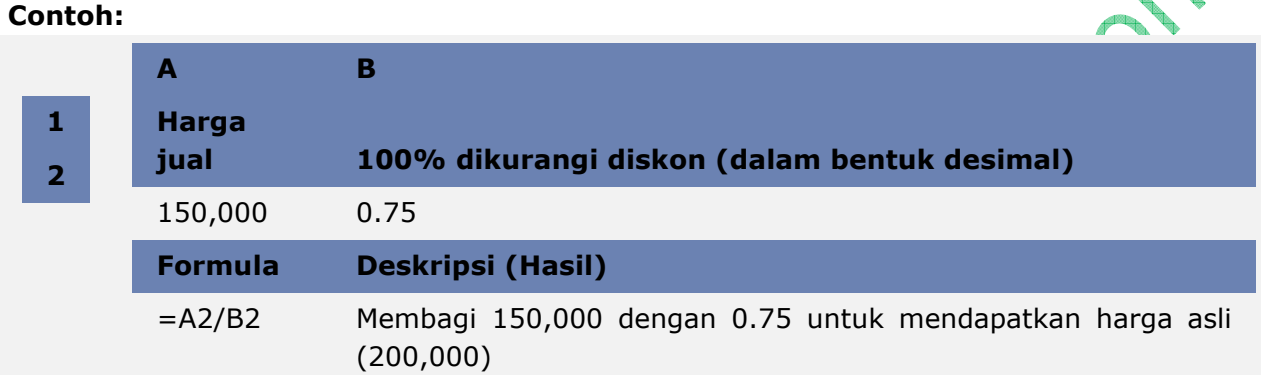

# Cara menghitung perbedaan antara dua angka sebagai persentase

Contoh, Anda mendapatkan Rp 5,000,000 di bulan April dan Rp 6,250,000 di bulan Mei. Berapa persentase perubahan pendapatan Anda antara dua bulan tersebut? Untuk menghitungnya, gunakan fungsi ABS dan operator pengurangan (-) serta pembagian (/).

### Contoh:

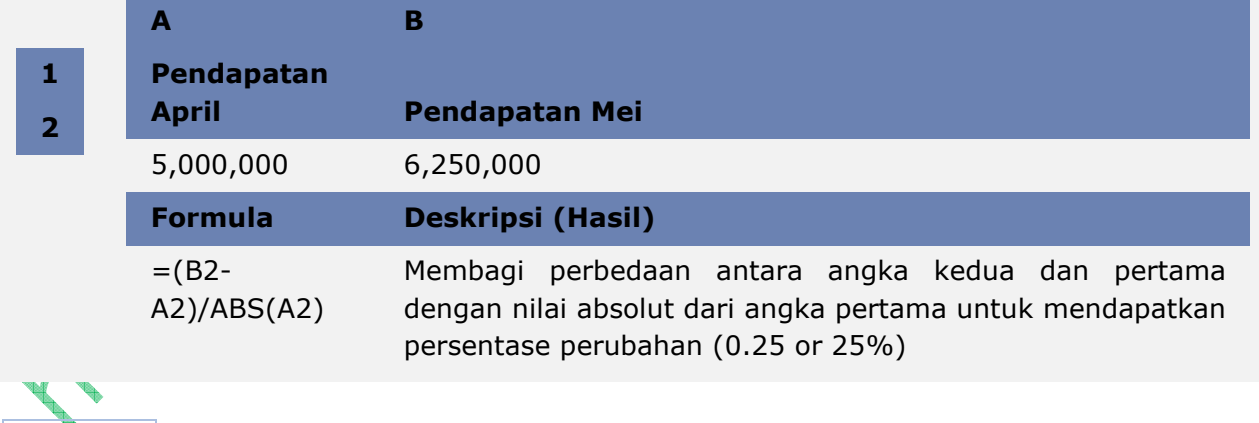

CATATAN: Anda dapat menampilkan angka sebagai persentase dengan cara: pilih sel, pada tab Home, grup Number, klik Percent Style ...

Write something useful for myself and hopefully for others [Semarang, Wednesday, 4 June 2014] Source: Microsoft Office Excel

#### Menambah atau mengurangi angka dengan persentase

Contoh, Anda menghabiskan rata-rata Rp 350,000 untuk makan setiap minggu, dan Anda ingin mengurangi pengeluaran makan mingguan Anda sebanyak 25%. Berapa banyak yang bisa Anda habiskan? Atau sebaliknya, jika Anda ingin menaikkan pengeluaran makan mingguan Anda sebanyak 25%, berapa pengeluaran baru Anda?

#### Contoh:

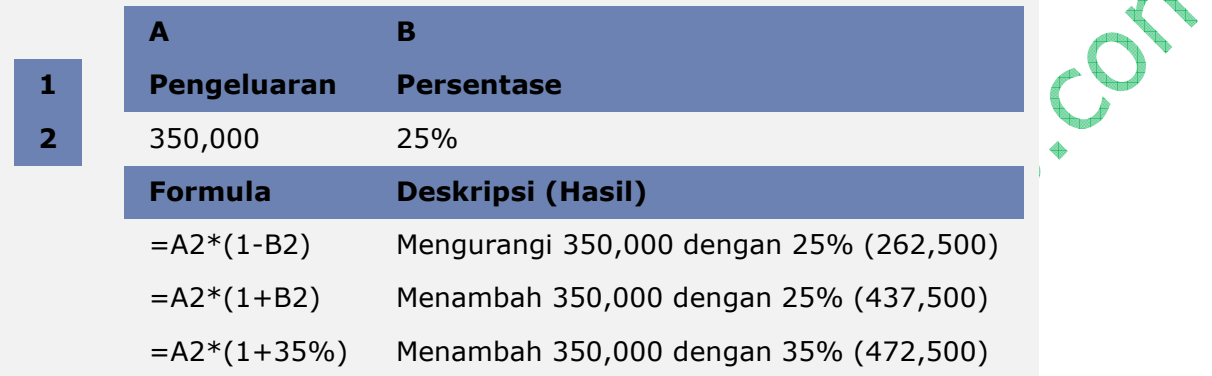

CATATAN: Saat Anda mengetikkan angka diikuti dengan tanda persen (%), maka angka<br>ditafsirkan sebagai sepersetarus dari nilainya. Contoh, 7% diartikan sebagai 0.07.<br>Andal Maria Sebagai 1.07.<br>Andal Maria Sebagai 1.07. ditafsirkan sebagai sepersetarus dari nilainya. Contoh, 7% diartikan sebagai 0.07.

Write something useful for myself and hopefully for others [Semarang, Wednesday, 4 June 2014] Source: Microsoft Office Excel